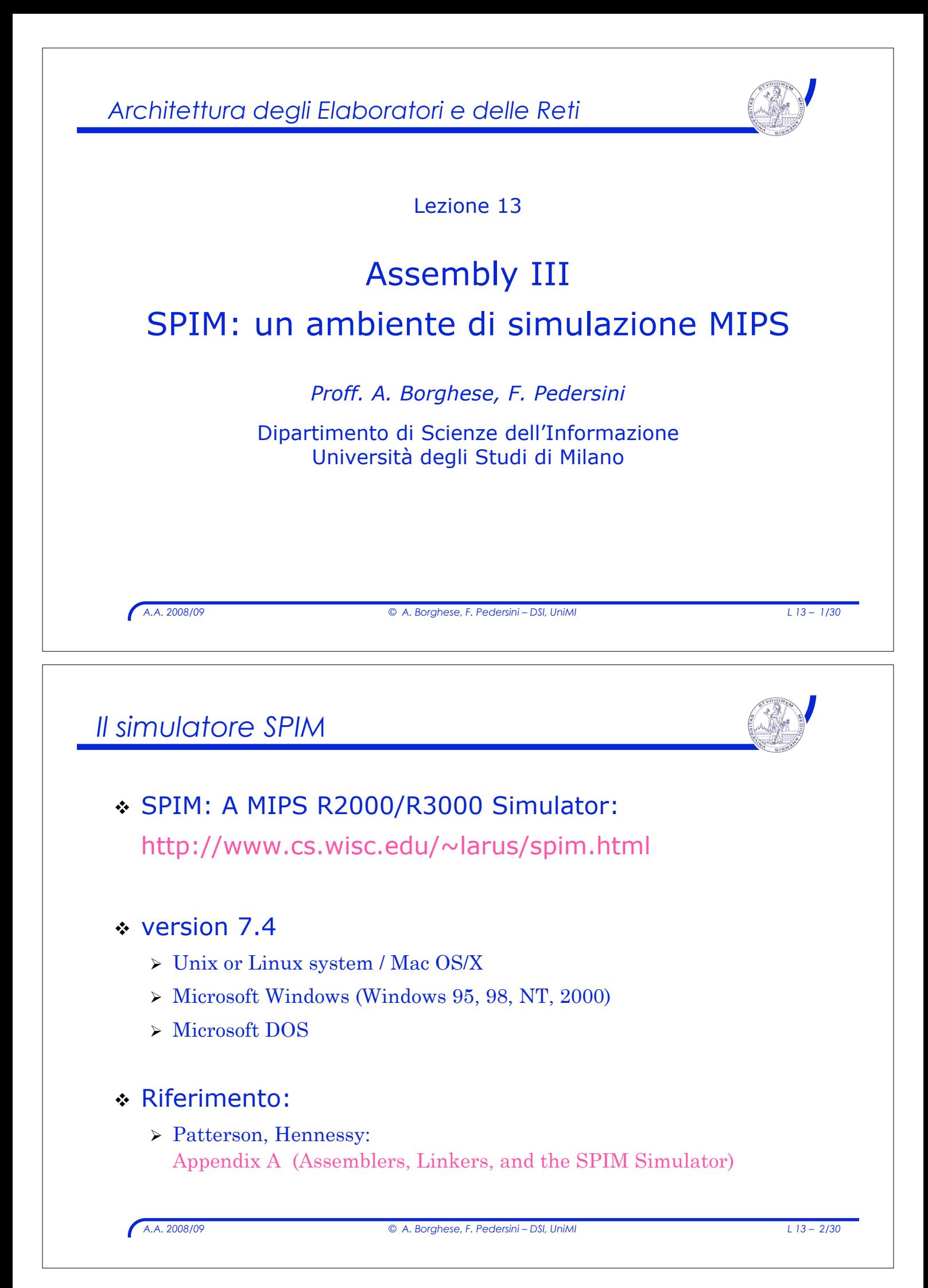

# *SPIM / XSPIM*

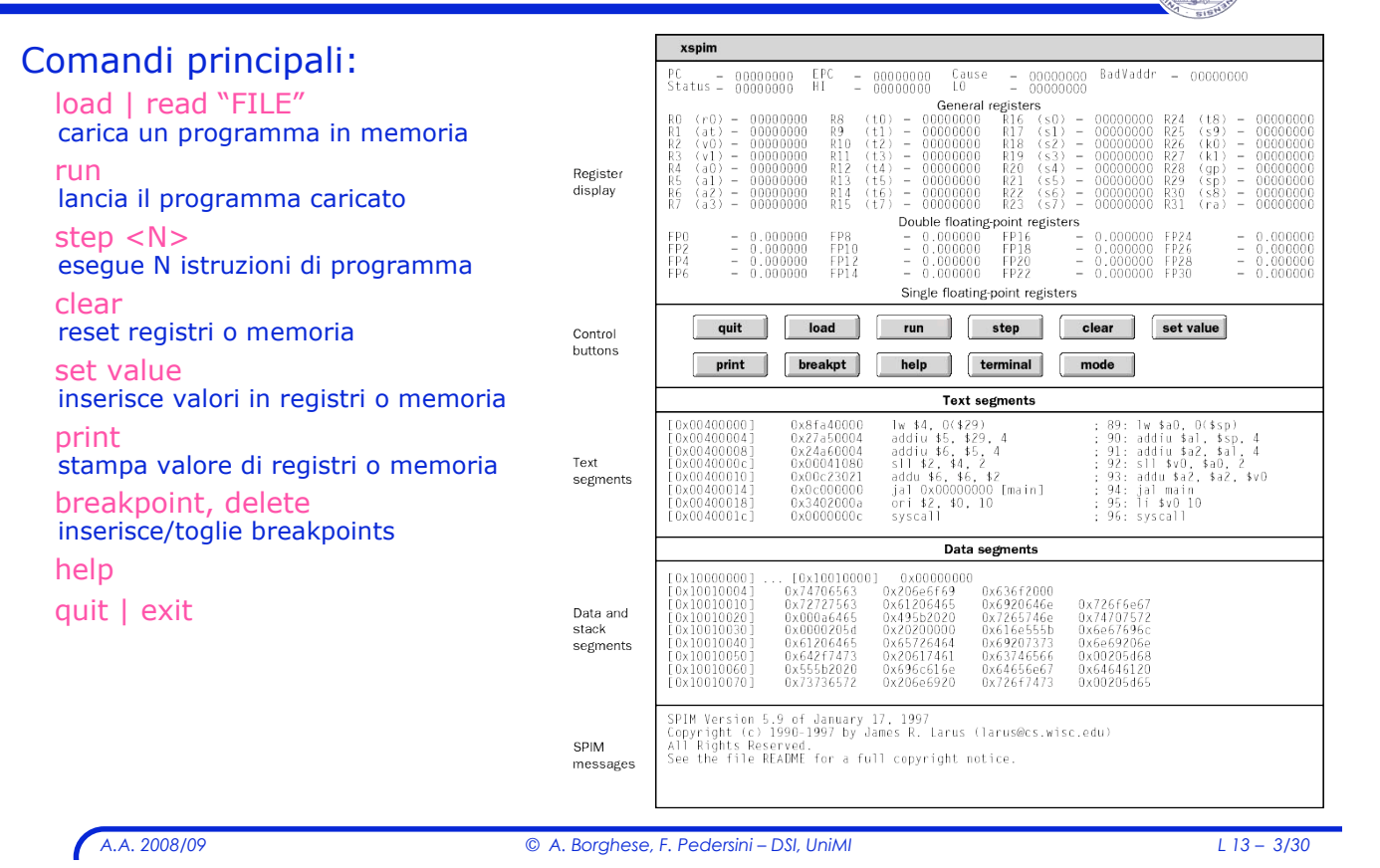

# *SPIM / XSPIM – comandi*

#### *Da "help" di SPIM:*

- 
- 
- 
- 
- 
- -
	-
	-
	-
	-
- ! breakpoint <ADDR> -- Set a breakpoint at address
- \* delete <ADDR> -- Delete all breakpoints at address
- $\cdot$  list -- List all breakpoints
- 
- ! reinitialize *-- Clear the memory and registers*
- ! load / read "FILE" *-- Read FILE of assembly code into memory*
- ! run <ADDR> *-- Start the program at optional ADDRESS*
- ! step <N> *-- Step the program for N instructions*
- ! continue *-- continue program execution without stepping*
- ! print *-- print value of a register or a memory location*
	- " print \$N | \$fN *-- Print register N | floating point register N*
	- " print ADDR *-- Print contents of memory at ADDRESS*
	- " print\_symbols *-- Print all global symbols*
	- " print\_all\_regs *-- Print all MIPS registers*
	- " print\_all\_regs hex *-- Print all MIPS registers in hex*
- 
- 
- 
- 
- \* exit, quit exit the simulator

#### Abbreviazioni: basta il prefisso unico. ex(it), re(ad), l(oad), ru(n), s(tep), p(rint)

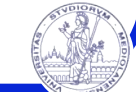

## *Sommario*

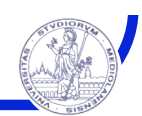

- **\*** Direttive
- ! Chiamate di sistema (system call)
- \* Esempi

*A.A. 2008/09 © A. Borghese, F. Pedersini – DSI, UniMI L 13 – 5/30*

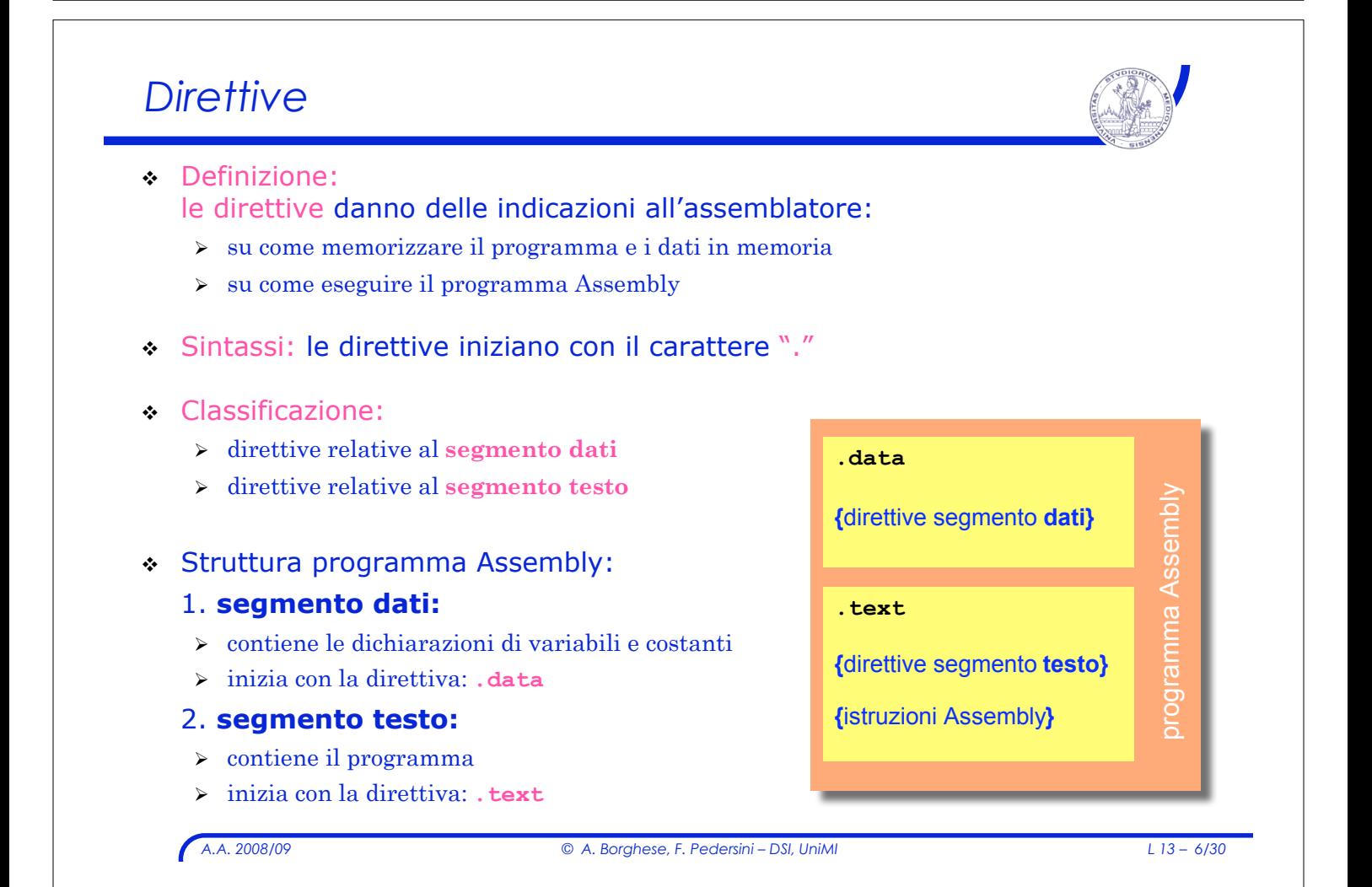

# *Direttive*

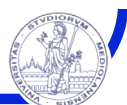

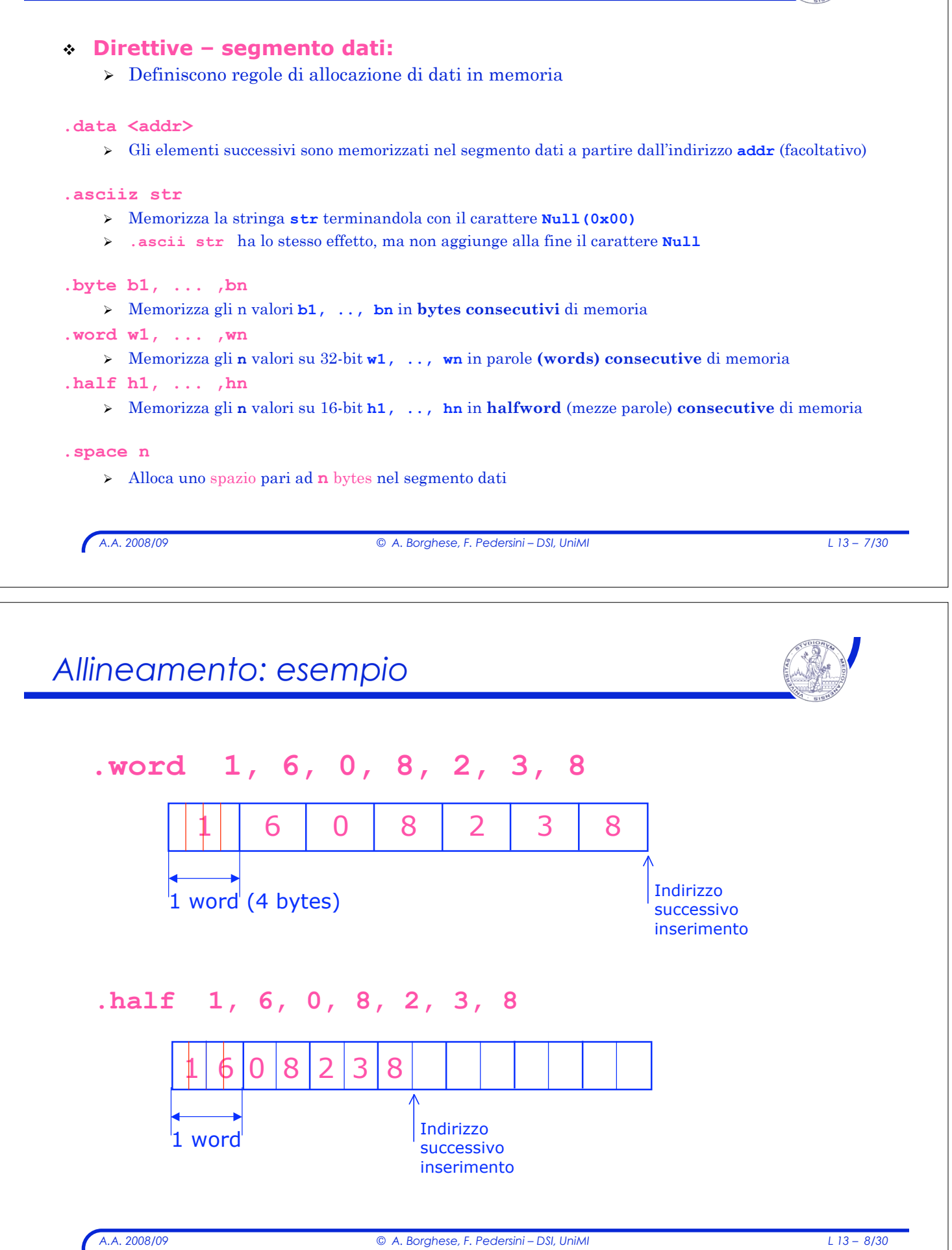

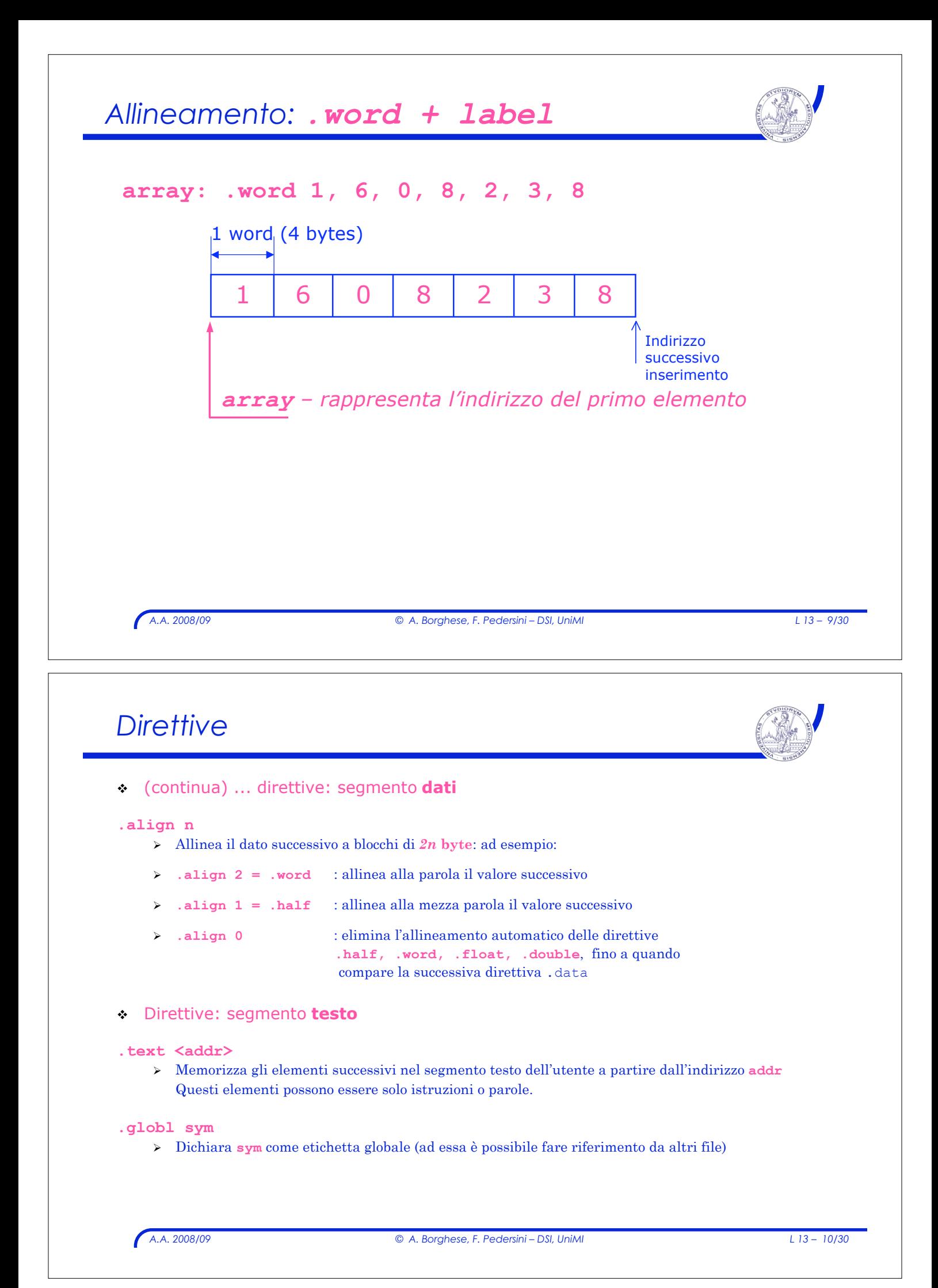

# *A.A. 2008/09 © A. Borghese, F. Pedersini – DSI, UniMI L 13 – 11/30 Sommario \** Direttive ! Chiamate di sistema (system call) ! Esempi *System call*

- ! Sono disponibili delle **chiamate di sistema (system call)** predefinite, che implementano particolari servizi
	- > Input/Output (ad esempio: stampa a video)
	- > Allocazione dinamica
	- $\triangleright$  Ritorno al S.O. a fine programma
- ! Ogni **system call** ha:
	- $\triangleright$  un codice
	- $\rightarrow$  degli argomenti (opzionali)
	- $\rightarrow$  dei valori di ritorno (opzionali)

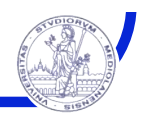

- **1: print\_int:**
	- $\triangleright$  stampa sulla console il numero intero che le viene passato come argomento;

**2: print\_float:**

 $\geq$  stampa sulla console il numero in virgola mobile con singola precisione (IEEE 754) che le viene passato come argomento;

## **3: print\_double:**

 $\geq$  stampa sulla console il numero in virgola mobile con doppia precisione (IEEE 754) che le viene passato come argomento;

## **4: print\_string:**

 $\geq$  stampa sulla console la stringa che le è stata passata come argomento terminandola con il carattere **Null (0)**;

*A.A. 2008/09 © A. Borghese, F. Pedersini – DSI, UniMI L 13 – 13/30*

# *System call: input*

#### **5: read\_int:**

 $\geq$  legge una linea in ingresso fino al carattere a capo incluso (i caratteri che seguono il numero sono ignorati) e la interpreta come numero intero (32 bit);

#### **6: read\_float:**

 $\geq$  leggono una linea in ingresso fino al carattere a capo incluso (i caratteri che seguono il numero sono ignorati) e la interpreta come numero in virgola mobile – singola precisione (32 bit);

#### **7: read\_double:**

 $\geq$  leggono una linea in ingresso fino al carattere a capo incluso (i caratteri che seguono il numero sono ignorati)

e la interpreta come numero in virgola mobile – doppia precisione (64 bit);

#### **8: read\_string:**

 $\geq$  legge una stringa di caratteri di lunghezza  $\frac{2}{1}$  da una linea in ingresso, scrivendoli in un buffer **(\$a0)** e terminando la stringa con il carattere **Null** (se ci sono meno caratteri sulla linea corrente, li legge fino al carattere a capo incluso e termina la stringa con il carattere **Null**);

# *System call: controllo*

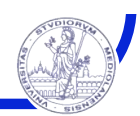

## **9: sbrk**

" alloca in memoria dati un blocco di memoria di **n** bytes, restituendo l'indirizzo di inizio blocco;

## **10: exit**

 $\triangleright$  interrompe l'esecuzione del programma;

*A.A. 2008/09 © A. Borghese, F. Pedersini – DSI, UniMI L 13 – 15/30*

# *System calls*

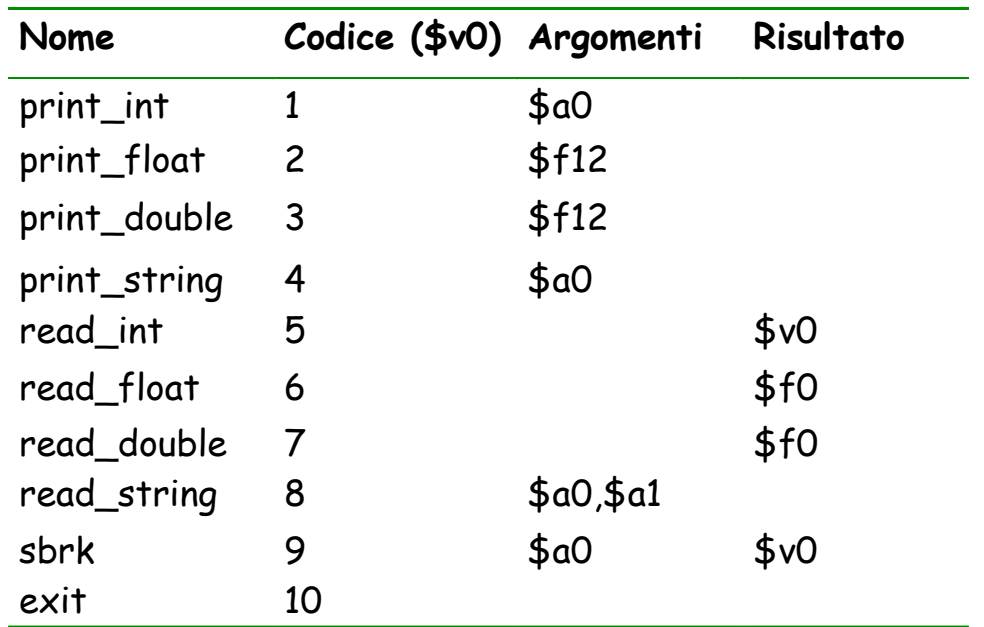

# *System calls*

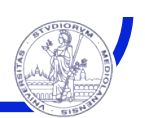

- ! Per richiedere un servizio ad una chiamata di sistema (**syscall**) occorre:
	- " Caricare il **codice** della **syscall** nel registro **\$v0**
	- " Caricare gli **argomenti** nei registri **\$a0 ÷ \$a3**
		- ! oppure nei registri **\$f12 ÷ \$f15,** nel caso di valori in virgola mobile
	- " Chiamare la procedura: **syscall**
	- " L'eventuale **valore di ritorno** è caricato nel registro **\$v0**
		- ! **\$f0**, nel caso di valori in virgola mobile

*A.A. 2008/09 © A. Borghese, F. Pedersini – DSI, UniMI L 13 – 17/30*

# *Uso dei registri: convenzioni*

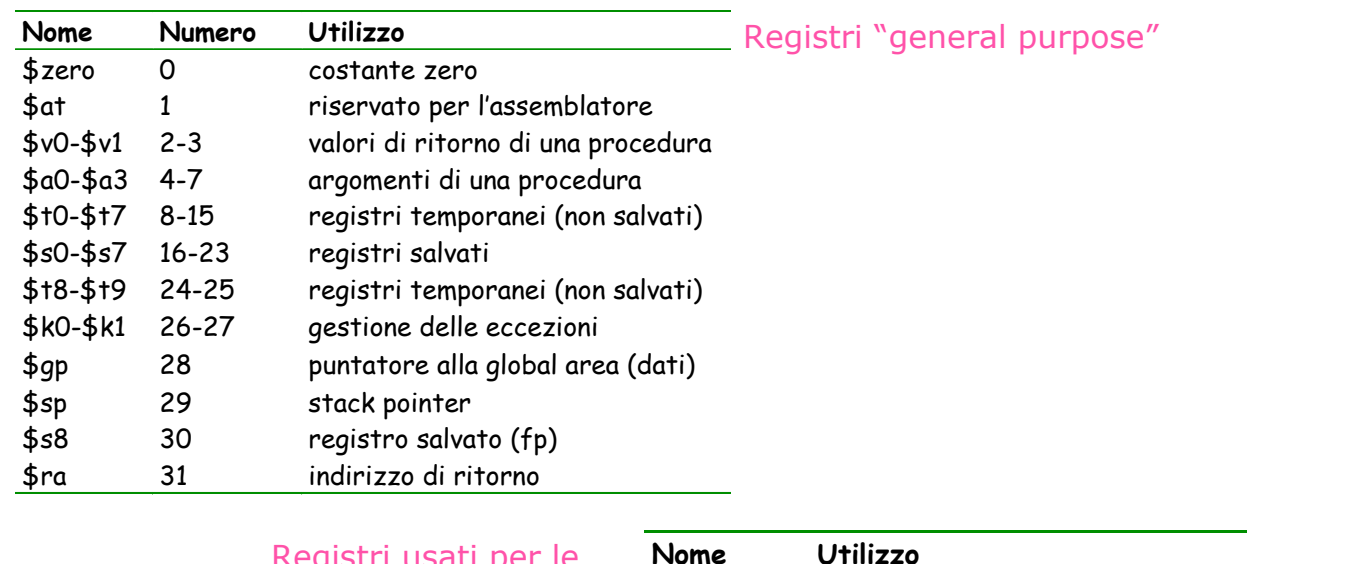

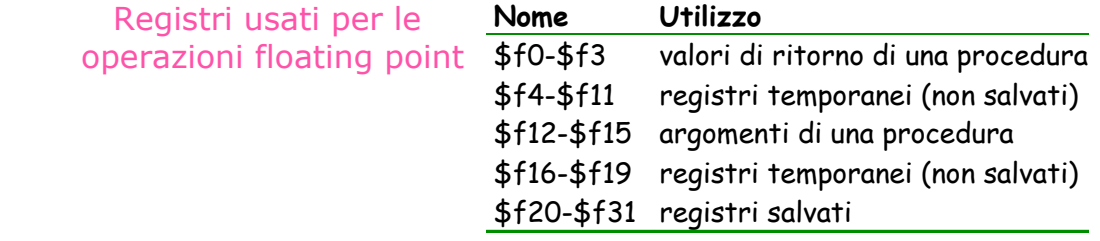

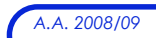

## *Sommario*

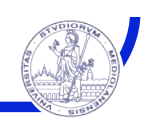

- *\** Direttive
- ! Chiamate di sistema (system call)
- **\* Esempi**

*A.A. 2008/09 © A. Borghese, F. Pedersini – DSI, UniMI L 13 – 19/30*

```
Esempio
  # Programma che stampa "Dammi un intero: "
  # e che legge un intero
          .data
 prompt: .asciiz "Dammi un intero: "
          .text
          .globl main
 main: li $v0, 4 # $v0 ! codice della print_string
          la $a0, prompt # $a0 ! indirizzo della stringa
          syscall # stampa la stringa
          1i $v0, 5 # $v0 \leftarrow codice della read int
          syscall # legge un intero e lo carica in $v0
          1i $v0, 10 # $v0 \leftarrow codice della exit
          syscall # esce dal programma
```
*A.A. 2008/09 © A. Borghese, F. Pedersini – DSI, UniMI L 13 – 20/30*

## *Esempio*

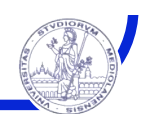

```
A.A. 2008/09 © A. Borghese, F. Pedersini – DSI, UniMI L 13 – 21/30
# Programma che stampa: "La risposta è 5"
#
         .data
str: .asciiz "La risposta è "
         .text
         .globl main
Main: li $v0, 4 # $v0 ! codice della print_string
         la $a0, str # $a0 ! indirizzo della stringa
         syscall # stampa della stringa
         li $v0, 1 \# $v0 \leftarrow codice della print_integer<br>li $a0, 5 \# $a0 \leftarrow intero da stampare
                          li $a0, 5 # $a0 ! intero da stampare
         syscall # stampa dell'intero
         1i $v0, 10 # $v0 \leftarrow codice della exit
         syscall # esce dal programma
```
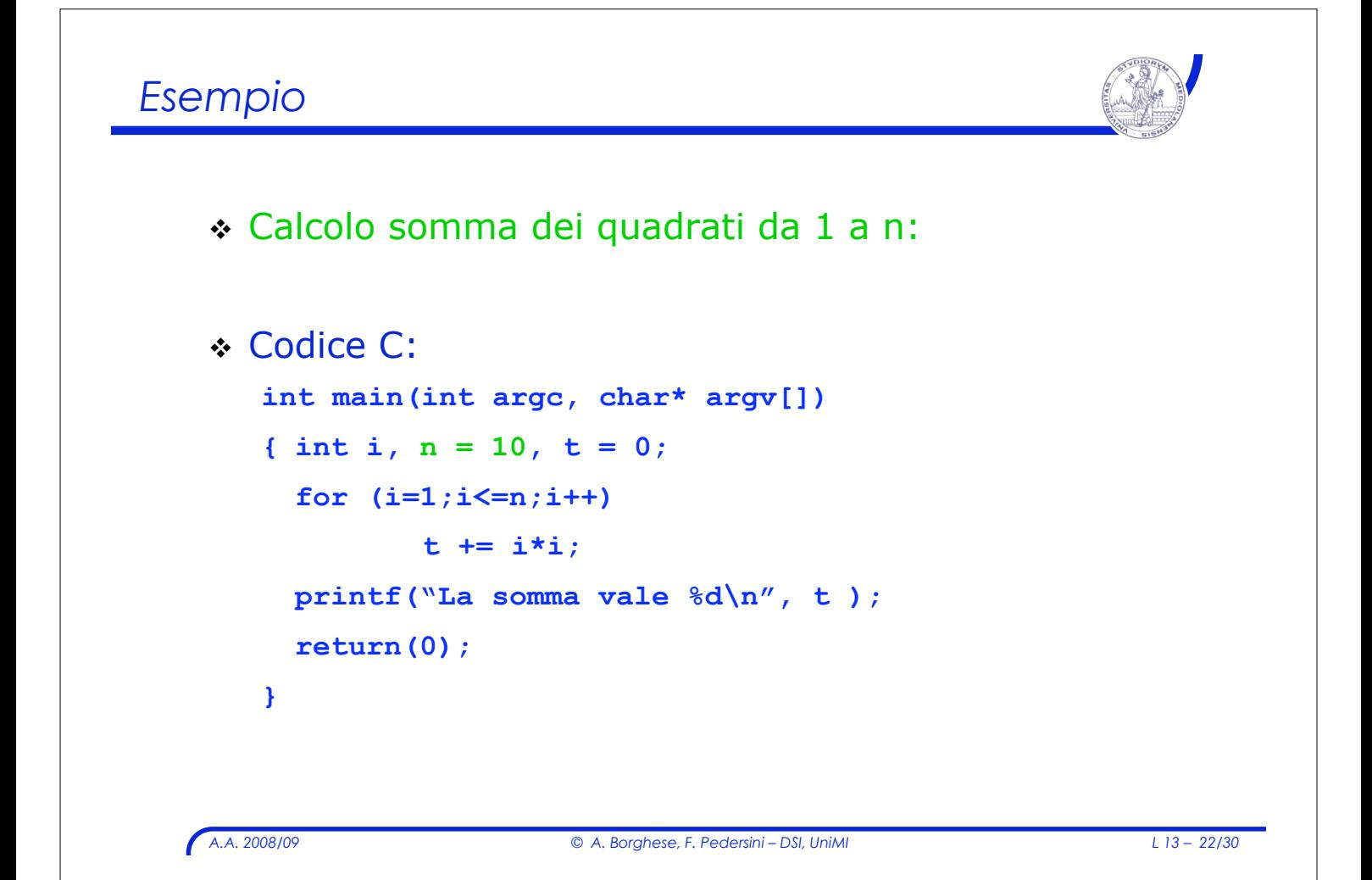

## *Esempio: codice Assembly*

```
A.A. 2008/09 © A. Borghese, F. Pedersini – DSI, UniMI L 13 – 23/30
# Programma che somma i quadrati dei primi N numeri
# N e' memorizzato in t1
      .data
str: .asciiz "La somma vale "
      .text
      .globl main
main: li $t1, 10 # N interi di cui calcolare la somma quadrati
             li $t6, 1 # t6 e' indice di ciclo indice di ciclo
      li $t8, 0 # t8 contiene la somma dei quadrati
Loop: mult $t7, $t6, $t6 # t7 = t6 x t6
      addu $t8, $t8, $t7 # t8 = t8 + t7
      addi $t6, $t6, 1
      ble $t6, $t1, Loop # if t6 \leq N stay in loop
      la $a0, str
      li $v0, 4 # print_string
      syscall
      li $v0, 1 # print_int
             add $a0, $t8, $zero
      syscall
      li $v0, 10 # $v0 codice della exit
      syscall # esce dal programma
```
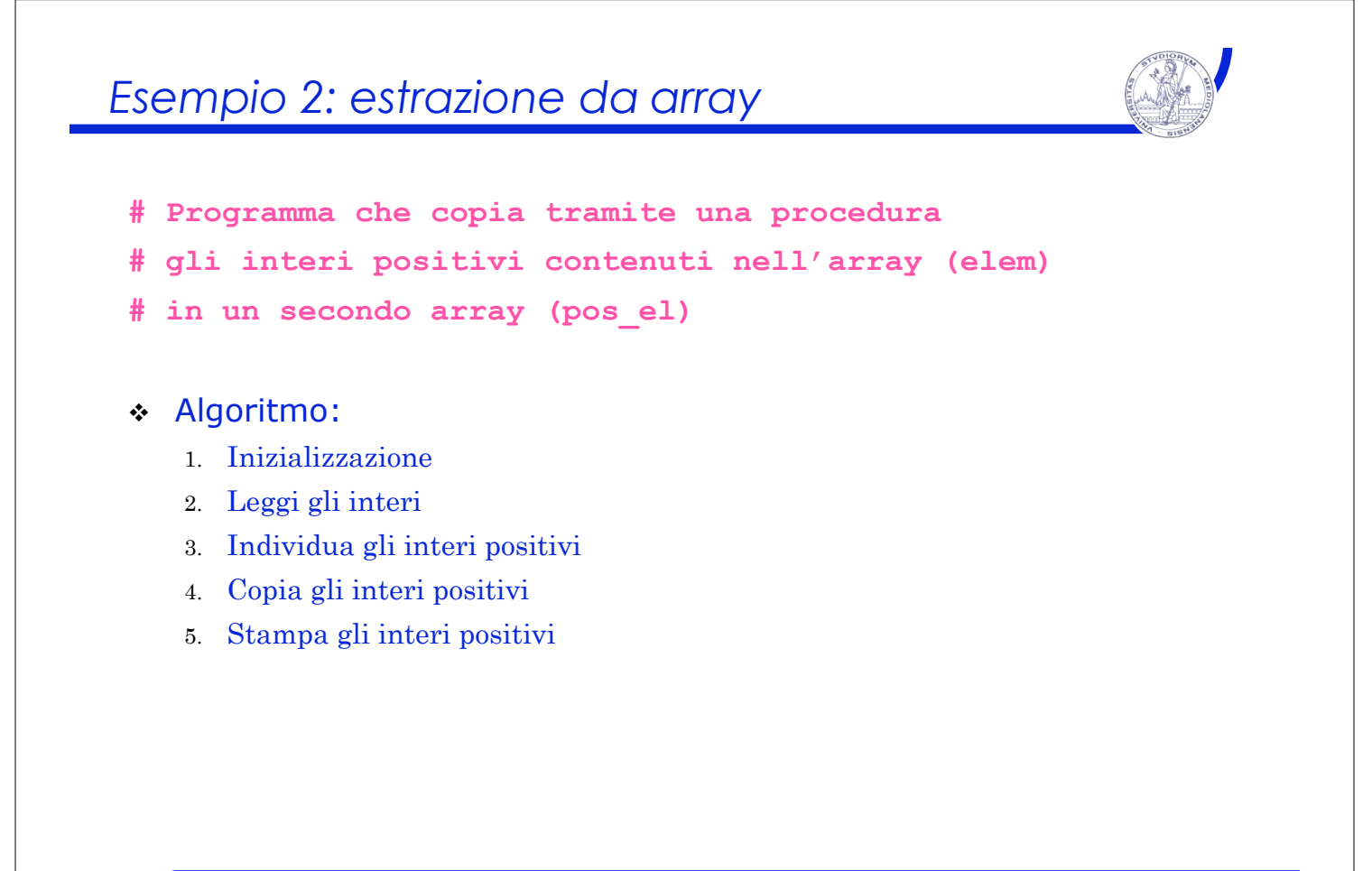

## *Esempio 2 – Versione in linguaggio C*

```
A.A. 2008/09 © A. Borghese, F. Pedersini – DSI, UniMI L 13 – 25/30
main()
{
      int i, k = 0, N=10, elem[10], pos ell[10];
      elem = leggi_interi(N);
      for (i=0; i<N;i++)
            if (elem[i] > 0)
             {
                   pos el[k] = elem[i];
                   k++;
             }
      printf("Il numero di interi positivi e' %d",k);
      for (i=0; i<k; i++)
            printf(" %d",pos_el[i]);
      exit(0);
}
```

```
Esempio 2 – estrazione di numeri positivi
# Programma che copia tramite una procedura gli interi positivi
# contenuti nell'array (elem) in un secondo array (pos_el)
       .data
elem: .space 40 # alloca 40 byte per array elem<br>pos_el: .space 40 # alloca 40 byte per array pos
                             pos_el: .space 40 # alloca 40 byte per array pos_el
prompt: .asciiz "Inserire il successivo elemento \n"
msg: .asciiz "Gli elementi positivi sono \n"
        .text
        .globl main
main: la $s0, elem # $s0 ! indirizzo di elem.
       la $s1, pos_el # $s1 ! indirizzo di pos_el
       li $s2, 40 # $s2 ! numero di elementi (in byte)
# Ciclo di lettura dei 10 numeri interi
       add $t0, $s0, $zero # indice di ciclo
       add $t1, $t0, $s2 # $t1 ! posizione finale di elem
loop: li $v0, 4 # $v0 \leftarrow codice della print string
       la $a0, prompt # $a0 ! indirizzo della stringa
       syscall # stampa la stringa prompt
```
## *Esempio 2 (cont.)*

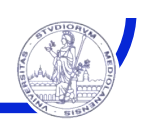

```
A.A. 2008/09 © A. Borghese, F. Pedersini – DSI, UniMI L 13 – 27/30
# Lettura dell'intero
      li $v0, 5 # $v0 \leftarrow codice della read int
      syscall # legge l'intero e lo carica in $v0
      sw $v0, 0($t0) # memorizza l'intero in elem
      addi $t0, $t0, 4
      bne $t0, $t1, loop
# Fine della lettura, ora prepara gli argomenti per la proc.
       add $a0, $s0, $zero # $a0 ! ind. array elem. 
       add $a1, $s1, $zero # $a1 ! ind. array pos_el 
      add $a2, $s2, $zero # $a2 ! dim. in byte dell'array 
# Chiamata della procedura cp_pos
      jal cp_pos # restituisce il numero di byte 
                           # occupati dagli interi pos in $v0
```

```
Esempio 2 (cont.)
 # ciclo di stampa degli elementi positivi
 # Gli indirizzi in cui e' racchiuso pos_elem vanno da $s2 a $t2
         add $t2, $s1, $v0 # $t2 ! ind. fine ciclo pos_el
         add $t0, $s1, $zero # $t0 ! ind. di ciclo
 loop_w:
         beq $t2, $t0, exit-main
         li $v0, 1 \uparrow \uparrow $v0 \leftarrow codice della print_integer<br>lw $a0, 0($t0) \uparrow \uparrow $a0 \leftarrow intero da stampare
                               e intero da stampare
         syscall # stampa dell'intero
         addi $t0, $t0, 4
         j loop_w
 exit-main:
         1i $v0, 10 # $v0 \leftarrow codice della exit
         syscall # esce dal programma
```
# *Esempio 2 (procedure)*

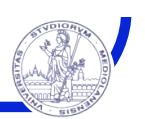

```
A.A. 2008/09 © A. Borghese, F. Pedersini – DSI, UniMI L 13 – 29/30
# Questa procedura esamina l'array elem ($a0) contenente
# $a2/4 elementi
# Resituisce in $v0, il numero di byte occupati dagli interi
# positivi e in pos_el gli interi positivi
cp_pos: addi $sp, $sp, -16 # allocazione dello stack
        sw $s0, 0($sp)
        sw $s1, 4($sp)
        sw $s2, 8($sp)
        sw $s3, 12($sp)
        add $s0, $a0, $zero # $s0 ! ind. ciclo su elem
        add $s1, $a0, $a2 # $s1 ! ind. fine ciclo su elem
        add $s2, $al, $zero # $s2 \leftarrow ind. ciclo su pos el
```

```
Esempio 2 (procedure)
next: beq $s1, $s0, exit # se esaminato tutti gli elementi di elem
                            # salta alla fine del ciclo (exit).
       lw $s3, 0($s0) # carica l'elemento da elem
                           addi $s0, $s0, 4 # posiziona sull'elemento succ. di elem
       ble $s3, $zero, next # se $s3 " 0 va all'elemento succ. di elem
       sw $s3, 0($s2) # Memorizzo il numero in pos_elem
       addi $s2, $s2, 4 # posiziona sull'elemento succ. di pos_el
       j next # esamina l'elemento successivo di elem
exit: sub $v0, $s2, $a1 # salvo lo spazio in byte dei pos_el
       lw $s0, 0($sp)
       lw $s1, 4($sp)
       lw $s2, 8($sp)
       lw $s3, 12($sp)
       addi $sp,$sp,12 # deallocazione dello stack
       jr $ra # restituisce il controllo al chiamante
```